How To Factory Reset [Macbook](http://getfile.westpecos.com/doc.php?q=How To Factory Reset Macbook Pro Mid 2010) Pro Mid 2010 >[>>>CLICK](http://getfile.westpecos.com/doc.php?q=How To Factory Reset Macbook Pro Mid 2010) HERE<<<

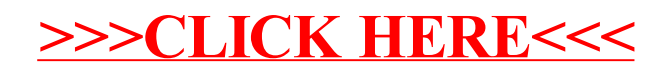